# Получение списка записей на прием из ЦОД

Запрос

#### Адрес запроса

GET: {{url}}/visit/tickets/cod

#### Заголовки запроса

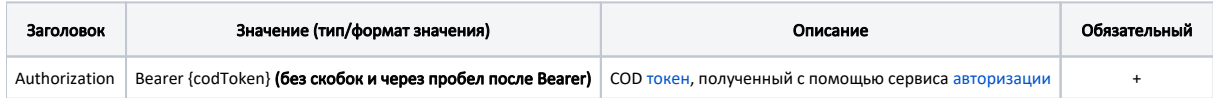

#### Параметры запроса

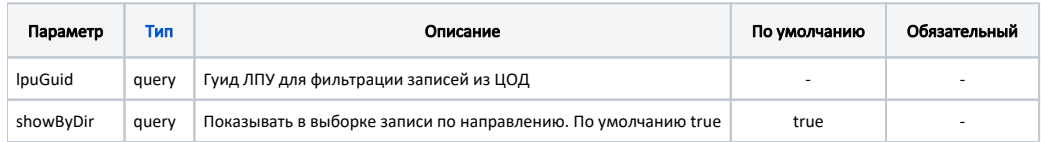

## Ответ сервера

В случае успешного выполнения сервер вернет ответ в формате JSON со следующими данными:

Модель: Массив [Списки записей по ЛПУ\(хостам\) - TicketLists](https://confluence.softrust.ru/pages/viewpage.action?pageId=19071265)

⊕ Конкретно для этого метода поле lpu всегда будет равно null

Списки записей на прием, в том числе по диспансеризации и вызовы на дом сгруппированные по ЛПУ(хостам).

#### Описание полей

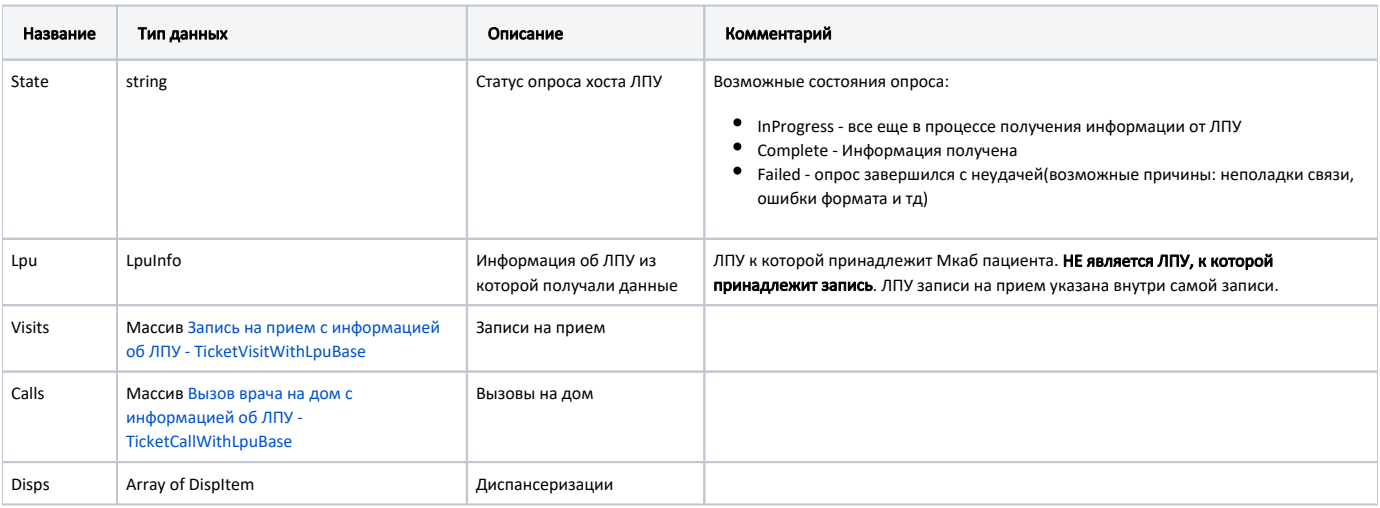

#### LpuInfo

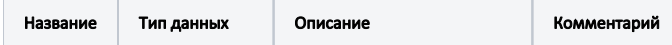

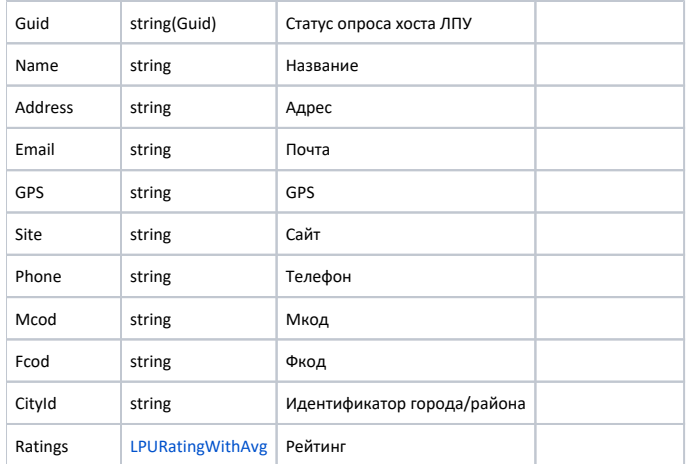

## Вызов врача на дом с информацией об ЛПУ - TicketCallWithLpuBase

Наследуется от Вызов врача на дом - TicketCall

#### Базовые поля

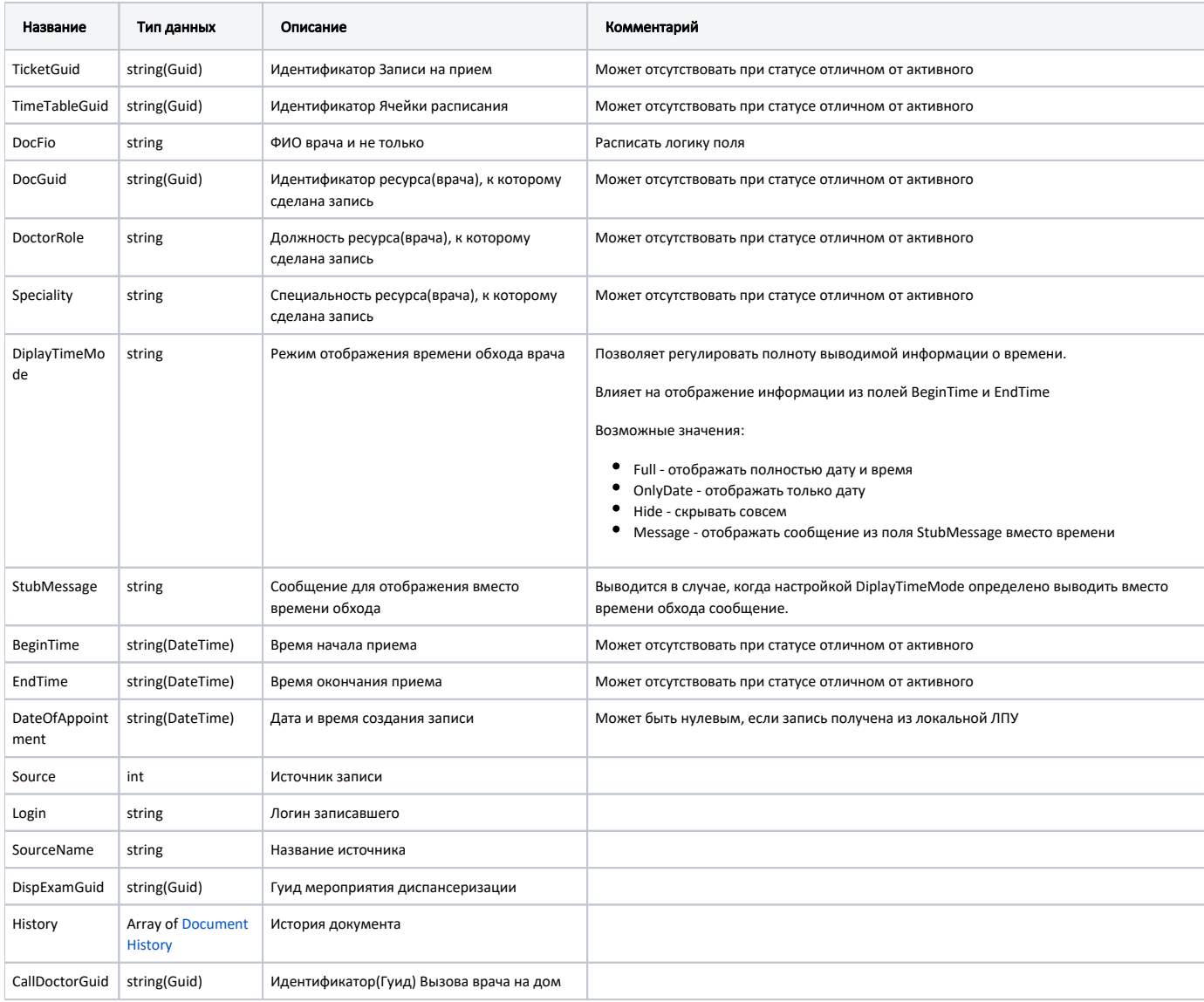

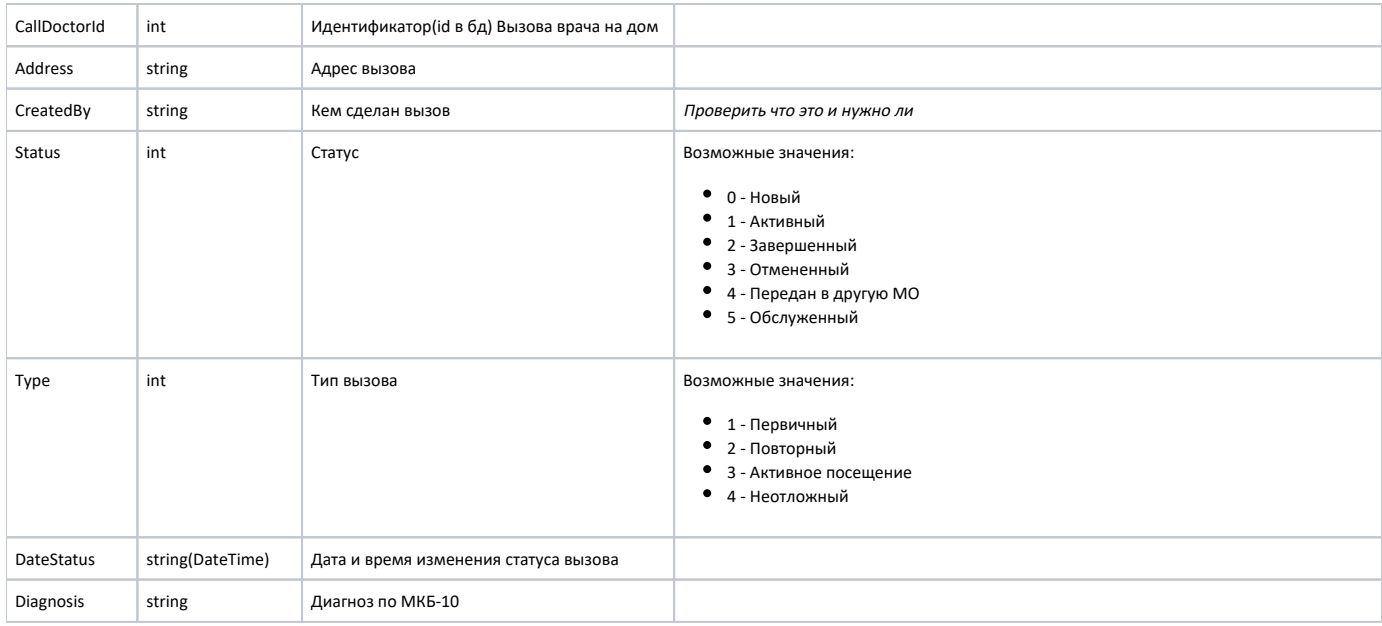

## Дополнительные поля

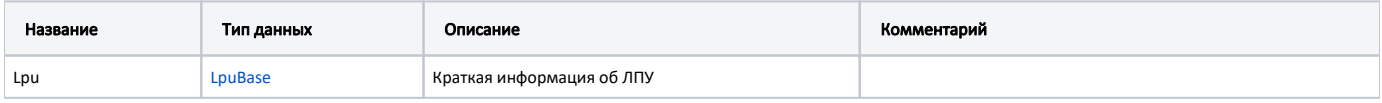

#### Пример модели в формате JSON

```
{
  "lpu": {
    "guid": "1dadf64c-f34a-4023-98a6-3e7b7be4f243",
    "name": " ( )",
    "address": "141900, ., . , . , 19, 1",
    "phone": "8 (49620) 6-00-50",
     "mcod": "470102"
  },
   "callDoctorGuid": "2c59038e-e67d-48c9-86f0-62e955ec4cd5",
  "callDoctorId": 53453,
  "address": " , - . 48 22",
  "createdBy": null,
  "status": 0,
   "type": 1,
   "dateStatus": null,
   "diagnosis": null,
  "ticketGuid": "00000000-0000-0000-0000-000000000000",
  "timeTableGuid": "00000000-0000-0000-0000-000000000000",
   "docFio": null,
   "docGuid": "00000000-0000-0000-0000-000000000000",
   "doctorRole": null,
   "speciality": null,
   "beginTime": "0001-01-01T00:00:00+03:00",
  "endTime": "0001-01-01T00:00:00+03:00",
  "dateOfAppointment": "2019-04-16T12:38:45+03:00",
   "source": 1,
   "login": null,
   "sourceName": "Internet",
   "dispExamGuid": null,
   "history": [
     {
       "element": "",
       "elementGuid": "e162dfc8-2201-41de-b1c8-6531331e1436",
       "oldValue": "",
       "newValue": "",
       "editor": "",
       "date": "2019-04-16T12:38:44+03:00",
       "client": {
        "mnem": "Internet",
         "name": " ",
         "description": ""
       }
     }
  ]
}
```
#### [Запись на прием с информацией об ЛПУ - TicketVisitWithLpuBase](https://confluence.softrust.ru/pages/viewpage.action?pageId=19071268)

Наследуется от [Запись на прием - TicketVisit](https://confluence.softrust.ru/pages/viewpage.action?pageId=22414832)

#### Описание полей

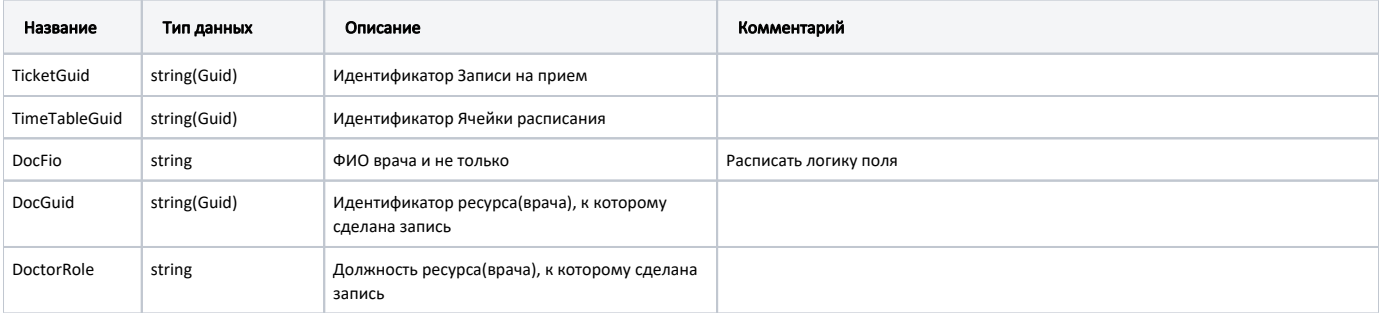

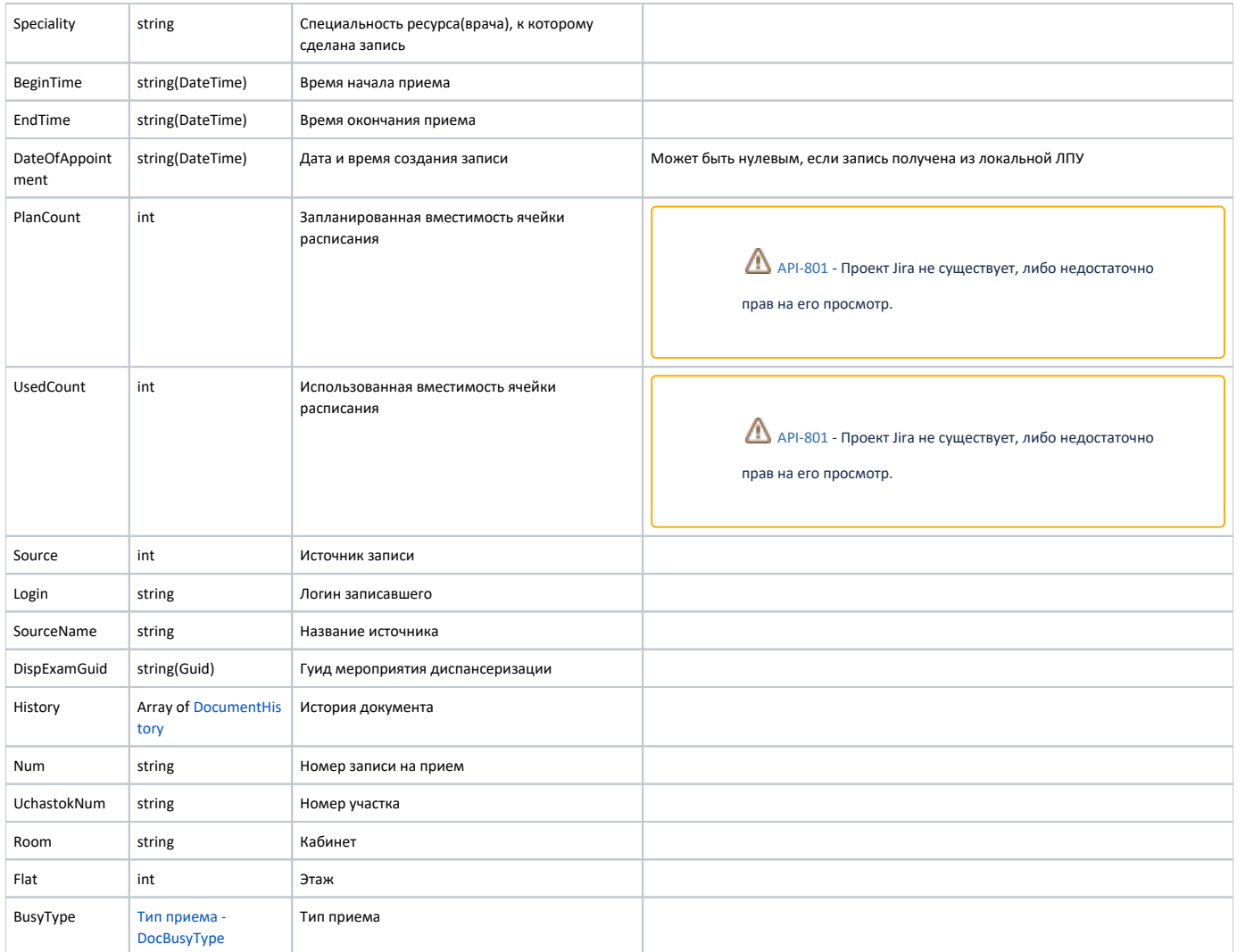

## Дополнительные поля

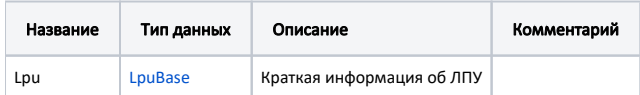

#### Пример модели в формате JSON

```
{
  "lpu": {
    "guid": "1dadf64c-f34a-4023-98a6-3e7b7be4f243",
    "name": " ( )",
    "address": "141900, ., . , . , 19, 1",
    "phone": "8 (49620) 6-00-50",
     "mcod": "470102"
  },
   "num": "008",
  "uchastokNum": "",
  "room": "202",
  "flat": 0,
   "busyType": {
    "name": "",
     "type": 1,
    "code": ""
  },
  "ticketGuid": "9d8ea16f-205b-4bc7-92e5-752cd84cb0db",
  "timeTableGuid": "12d4329b-cbe3-4ca3-8cdc-0e7a8f23e0d5",
 "docFio": " . .",
 "docGuid": "f05d7650-a2a0-49dc-99f1-bb57829bc46a",
   "doctorRole": "",
   "speciality": "",
  "beginTime": "2019-04-18T08:45:00+03:00",
   "endTime": "2019-04-18T09:00:00+03:00",
   "dateOfAppointment": "2019-04-16T12:18:26+03:00",
   "planCount": 1,
   "usedCount": 1,
   "source": 0,
  "login": null,
   "sourceName": "Internet",
   "dispExamGuid": null,
   "history": [
    {
      "element": "",
       "elementGuid": "00000000-0000-0000-0000-000000000000",
       "oldValue": "",
      "newValue": "",
       "editor": "",
       "date": "2019-04-16T12:18:27+03:00",
       "client": {
        "mnem": "Internet",
        "name": " ",
        "description": ""
      }
     }
  ]
}
```
#### Пример модели в формате JSON

```
\mathbb{I} {
    "state": "Complete",
    "lpu": {
       "guid": "12ab9992-9875-4fb6-a9c0-8504170c1429",
      "name": " " , "address": ". ,-. ,. , . , 19",
       "email": "mail@taldomcrb.ru",
       "gps": "56.734124, 37.530498",
       "site": "http://taldomcrb.ru",
       "phone": "(49620) 3-33-37",
```

```
 "mcod": "470101",
  "fcod": "504701",
   "cityId": "2dr_geo_57074323",
   "ratings": {
    "mcod": "470101 ",
     "avg": 4.5,
    "item": {
       "queue": {
         "avg": 4,
         "vote_count": 1,
        "summa": 4,
        "detail_1": 0,
         "detail_2": 1,
         "detail_3": 0,
         "detail_4": 0,
        "detail_5": 0
       },
       "result": {
         "avg": 4,
         "vote_count": 1,
         "summa": 4,
         "detail_1": 0,
         "detail_2": 1,
        "detail_3": 0,
         "detail_4": 0,
         "detail_5": 0
       },
       "attitude": {
         "avg": 5,
         "vote_count": 1,
         "summa": 5,
         "detail_1": 1,
         "detail_2": 0,
         "detail_3": 0,
         "detail_4": 0,
         "detail_5": 0
       },
       "cleanliness": {
         "avg": 5,
         "vote_count": 1,
         "summa": 5,
        "detail_1": 1,
         "detail_2": 0,
        "detail_3": 0,
         "detail_4": 0,
         "detail_5": 0
       }
    }
  }
 },
 "visits": [
 \{ "lpu": {
       "guid": "1dadf64c-f34a-4023-98a6-3e7b7be4f243",
       "name": " ( )",
      "address": "141900, ., . , . , 19, 1",
      "phone": "8 (49620) 6-00-50",
       "mcod": "470102"
     },
     "num": "008",
     "uchastokNum": "",
     "room": "202",
     "flat": 0,
     "busyType": {
      "name": "",
       "type": 1,
       "code": ""
    },
     "ticketGuid": "9d8ea16f-205b-4bc7-92e5-752cd84cb0db",
     "timeTableGuid": "12d4329b-cbe3-4ca3-8cdc-0e7a8f23e0d5",
     "docFio": " . .",
```

```
 "docGuid": "f05d7650-a2a0-49dc-99f1-bb57829bc46a",
        "doctorRole": "",
        "speciality": "",
        "beginTime": "2019-04-18T08:45:00+03:00",
        "endTime": "2019-04-18T09:00:00+03:00",
        "dateOfAppointment": "2019-04-16T12:18:26+03:00",
        "source": 0,
        "login": null,
        "sourceName": "Internet",
        "dispExamGuid": null,
        "history": [
        \{ "element": "",
            "elementGuid": "00000000-0000-0000-0000-000000000000",
            "oldValue": "",
            "newValue": "",
            "editor": "",
            "date": "2019-04-16T12:18:27+03:00",
            "client": {
 "mnem": "Internet",
 "name": " ",
              "description": ""
            }
          }
        ]
      }
    ],
     "calls": [],
    "disps": []
  }
\overline{1}
```
В случае возникновения ошибок будет возвращен [стандартный ответ сервера](http://confluence.softrust.ru/pages/viewpage.action?pageId=6586453);